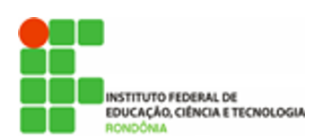

**Hélio Souza de Oliveira <helio.oliveira@ifro.edu.br>**

## **SEI - ORIENTAÇÃO PARA ACESSO DE USUÁRIO EXTERNO (NOVAS REGRAS)**

Hélio <helio.oliveira@ifro.edu.br> 4 de julho de 2018 10:27

Para: Diretoria de Gestão de TI <dgti@ifro.edu.br>, Coordenação TI <cgti.guajara@ifro.edu.br>, Coordenação de Gestão de Tecnologia da Informação <cgti.portovelhocalama@ifro.edu.br>, Coordenação de Gestão de Tecnologia da Informação <cgti.pvhzonanorte@ifro.edu.br>, Renan Alves de Oliveira <renan.alves@ifro.edu.br>, Uesley Rodrigues Oliveira <uesley.oliveira@ifro.edu.br>, Coordenação de Gestão de Tecnologia de Informação <cgti.ariquemes@ifro.edu.br>, Coordenação de Gestão de Tecnologia da Informação CGTI <cgti.jaru@ifro.edu.br>, Coordenação de Gestão de Tecnologia da Informação <cgti.jipa@ifro.edu.br>, Coordenação de Gestão de TI Cacoal <cgti.cacoal@ifro.edu.br>, Coordenação de Gestão de Tecnologia da Informação <cgti.vilhena@ifro.edu.br>, Coordenação de Gestão de Tecnologia da Informação <cgti.colorado@ifro.edu.br> Cc: Diretoria de Administração <dadm@ifro.edu.br>, Comissão de implantação do sistema Sei <cisei@ifro.edu.br>

Bom dia, prezados!

Tendo em vista o processo de Desburocratização e disposto na Portaria Interministerial MP/CGU nº 176/2018, in verbis:

"Art. 1º Salvo disposição legal em contrário, os órgãos e as entidades do Poder Executivo federal que necessitarem de documentos comprobatórios da regularidade da situação de usuários dos serviços públicos, de atestados, de certidões ou de outros documentos comprobatórios **que constem em base de dados oficial** da Administração Pública federal deverão obtê-los diretamente do órgão ou da entidade responsável pela base de dados, e **não poderão exigi-los dos usuários** dos serviços públicos."

Orientamos que no procedimento de habilitação de usuário externo para acesso ao SEI será dispensada a apresentação e envio dos originais, pelo usuário, dos **documentos que constem do SICAF**. No entanto, o setor que articula o cadastramento do usuário (CCL, CCONV, etc.) deverá obter estes documentos no referido sistema e encaminhar à DGTI/CGTI para efetivação do cadastro e juntada no processo correspondente a estes cadastros.

À disposição para eventuais esclarecimentos.

Cordialmente, \*\*\*\*\*\*\*\*\*\*\*\*\*\*\*\*\*\*\*\*\*\*\*\*\*\*\*\*\*\*\*\*\*\*\*\*\*\*\*\*\*\*\*\*\*\*\*\*\*\*\*\*

**Hélio Souza de Oliveira Diretor de Administração** (Portaria nº 2.356/2017)

Instituto Federal de Rondônia (IFRO) - Reitoria Fone: (69) 2182-9617 / (69) 9.9918-2519 Lattes: <http://lattes.cnpq.br/2371903394654776> CRA: MT nº 5223 - RO nº 5303 \*\*\*\*\*\*\*\*\*\*\*\*\*\*\*\*\*\*\*\*\*\*\*\*\*\*\*\*\*\*\*\*\*\*\*\*\*\*\*\*\*\*\*\*\*\*\*\*\*\*\*\*

---------- Mensagem encaminhada ---------- De: Hélio [<helio.oliveira@ifro.edu.br](mailto:helio.oliveira@ifro.edu.br)> Data: 21 de março de 2018 11:49 Assunto: SEI - ORIENTAÇÃO PARA ACESSO DE USUÁRIO EXTERNO Para: Reitoria IFRO <[reitoria@ifro.edu.br](mailto:reitoria@ifro.edu.br)> Cc: Coordenação de Pós-Graduação [<cposg@ifro.edu.br>](mailto:cposg@ifro.edu.br)

Bom dia, Ariadny!

Favor encaminhar este e-mail aos servidores, se possível.

Bom dia, prezados!

Para esclarecimento, informamos que a competência de habilitação de usuários no SEI, inclusive usuário externo é da Coordenação de Gestão da Tecnologia da Informação-CGTI (DGTI na Reitoria) da localidade onde o usuário externo é interessado no processo.

Destacamos que o cadastro no SEI-IFRO é único, não sendo necessário realizar cadastro em outro *campus*, caso já esteja cadastrado.

Para habilitação do usuário externo, o setor demandante (a exemplo do Gabinete, CGP/DGP e CCONV) deverá articular com o usuário externo a assinatura do Termo de Responsabilidade (anexo) e a apresentação de cópias de documentos pessoais, a serem entregues à CGTI/DGTI para liberação do acesso. Nos casos de usuário externo representante de empresa (para assinatura de contratos, por exemplo), solicitar documento que

comprove a representação, tais como contrato social, procuração, etc.

A CGTI/DGTI manterá assentamento (documentos físicos) dos cadastros de usuários externos para futuras referências, inclusive auditoria. Portanto, apesar de ser possível a liberação de usuário externo mediante o encaminhamento por e-mail dos documentos digitalizados para conferir celeridade ao procedimento, a CGTI/DGTI deverá cobrar o envio das vias físicas, em especial do Termo de Responsabilidade, o qual deverá ser o original. Solicitamos à ASCOM a disponibilização de acesso mais intuitivo para cadastro de usuários externos no Portal do IFRO. Enquanto isto, a disponibilização é feita por e-mail ao pretenso usuário externo, da seguinte forma: "Prezado(a)!

Em virtude da necessidade de atuação em processos administrativos, segue *[link](https://sei.ifro.edu.br/sei/controlador_externo.php?acao=usuario_externo_logar&id_orgao_acesso_externo=0)* para login de Usuário Externo no Sistema Eletrônico de Informações(SEI) do Instituto Federal de Rondônia(IFRO). Copie e cole no navegador web:

*[https://sei.ifro.edu.br/sei/controlador\\_externo.php?acao=usuario\\_externo\\_logar&id\\_orgao\\_acesso\\_externo=0](https://sei.ifro.edu.br/sei/controlador_externo.php?acao=usuario_externo_logar&id_orgao_acesso_externo=0)* Considera-se Usuário Externo a pessoa natural externa o IFRO que, mediante cadastro prévio, está autorizada a ter acesso ao SEI para a prática de atos processuais em nome próprio ou na qualidade de representante de pessoa jurídica ou de pessoa natural.

Caso o usuário não esteja cadastrado, deverá acessar o link acima e clicar em "Clique aqui se você ainda não está cadastrado". Após o preenchimento de formulário próprio de cadastro, o interessado deverá encaminhar digitalização do Termo de Responsabilidade (anexo e disponível para download em: *<https://goo.gl/A2cbKx>* ) e dos documentos pessoais (Documento de Identificação com foto, CPF e comprovante de residência) para o e-mail do setor que demandou o cadastramento (Contratos, Gestão de Pessoas, Licitação, etc.) com cópia para o e-mail *[suporte.sei@ifro.edu.br](mailto:suporte.sei@ifro.edu.br)*, com posterior envio das vias físicas, sendo o primeiro o original. No caso de Usuário Externo representante de empresa (para assinatura de contratos, por exemplo), deverá apresentar, ainda, documento que comprove a representação, tais como contrato social, procuração, etc. Em caso de dúvidas, encaminhar e-mail para *[suporte.sei@ifro.edu.br](mailto:suporte.sei@ifro.edu.br)*, identificando a demanda e o usuário

externo."

Cordialmente, \*\*\*\*\*\*\*\*\*\*\*\*\*\*\*\*\*\*\*\*\*\*\*\*\*\*\*\*\*\*\*\*\*\*\*\*\*\*\*\*\*\*\*\*\*\*\*\*\*\*\*\*

## **Hélio Souza de Oliveira**

## **Presidente da Comissão do SEI**

\*\*\*\*\*\*\*\*\*\*\*\*\*\*\*\*\*\*\*\*\*\*\*\*\*\*\*\*\*\*\*\*\*\*\*\*\*\*\*\*\*\*\*\*\*\*\*\*\*\*\*\*

## **3 anexos**

- **TERMO DE RESPONSABILIDADE SEI(USUÁRIO EXTERNO).doc** 72K
- **IN SEGES 2018-003 Novo SICAF.pdf** 375K
- **Portaria MPDG-CGU 2018-176 Simplifique.pdf** 268K